# NLS-RS485-I

 $A = 2 = 5 = 07 = 065 = 85$ 

## $>2B>@8B5; L 8=B5@$

 $>$ ABC? = > ABL4 \$ABC705 0 70:070

 $! \, @>: 5 \, B \, 3 \, @. 07 \, @. 1 > @. 08 \, B \, 4 = 8 \, B \, L \, 2 > B \, 4 \, 5 \, ; 5$ 

#### $&5=9:336$ A CG5B>< ! 3

### $"$  %  $'$  ! %  $"$  !"

#### !+ % " !"

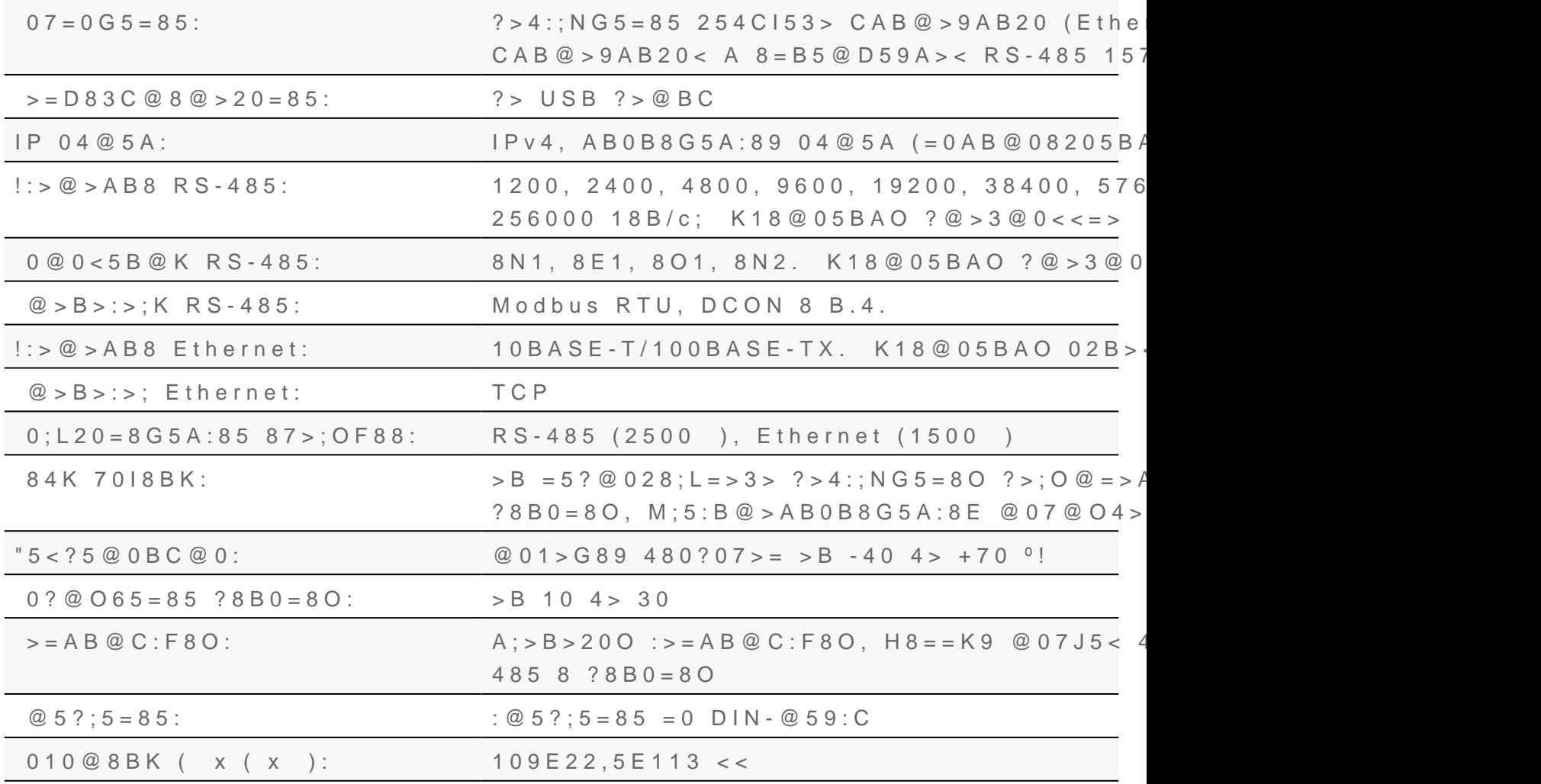

", !

 $>$  = D 8 3 C @ 8 @ > 2 0 = 8 5 < > 4 C; O N L S - R S 4 8 5 - E thernet > A C I 5 A B 2 N 0 5 B R 6 4 A 5 ? > < > Ethernet C  $6$   $h$   $\frac{4}{9}$   $\approx$   $1 = 55$  CA  $\approx$  2  $\approx$  4 A B 2 5 ?  $>$ ; L) 7 8 280 BB  $\frac{6}{3}$   $\approx$   $8 = 0$ ; L = K E :  $>$  < 0 = 4.

#"&/

 $C:>2>4$  A B 2 > ? > M : A(?1; G O B 0 F 8 8

\$# &

!5@25@ 28@BC0;L=KE ?>@B>2 4;O <>4C;59 A5@88 Ethernet

 $>$  = D83C @ 0 B > @ Re 61 4 a \$6 / C o m

 $C:>2>4$  AB2> ?>;L7>20B5;O :>=D83C @0B34@0)RealLabVCom

>=D83C@8@>20=85 ?@5>1@07>20B5;O NLS-RS485-Ethernet

 $>$  = D 8 3 C @ 0 B > @ N L S - R  $$$  4 6 54  $$$  th  $$$  r n e t

 $C:>2>4$  A B 2 >  $?$  > ; L  $7$  > 2 0 B 5 ; O  $\Rightarrow$  = D 8 3 C @ 0 B  $\neq$  @, @ 8 N L  $\frac{1}{9}$  - R S 4 8 5 - E thernet

 $''$ ,  $+$   $''$   $''$ 

 $>$ ?>;=8B5;L=K5 <0B5@80;K:  $=$ AB@C:F88, #, AE5<K ?>4:;NG5=89, 3-D <>45;8, 0 B0:65 =5>1E>

[8AB ?@>4C:B0 2 D](https://www.reallab.ru/catalog/special/pdf/?id=5bfbc7ec-cae7-4bcd-89c7-c4bf7cf914dd)>@<0B5 PDF

#'""

1>@C4>20=85 Reallab @50;87C5BAO A !.